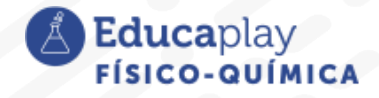

#### Guía docente

# **¿Quién mantiene la temperatura del planeta?**

**Área disciplinar:** Físico-Química **Nivel:** Secundario **Año:** 3°

## **Contenido**

Efecto invernadero: las causas que lo generan-su vinculación con la transmisión del calor-papel del CO<sub>2</sub>

### **Presentación**

El video explica, en forma sintética, el efecto invernadero y cómo se produce. El intercambio de energía por radiación es el fenómeno físico responsable del mismo y se plantea el cuestionamiento de si es bueno o malo para el planeta. Del análisis del contenido del video puede inferirse la respuesta explicativa.

## **Actividades sugeridas:**

Este video puede ser utilizado como elemento inicial para conocer el concepto y explicación breve del efecto invernadero. Es necesario que los estudiantes conozcan la existencia de la atmósfera y su composición.

Respecto de las consecuencias climáticas y sobre el ecosistema del planeta, es menester que amplíen información buscando en la web o en los libros de texto de Fisicoquímica del nivel.

Objetivos:

- Explicar el efecto invernadero utilizando los conceptos de intercambio de energía por radiación.
- Conocer las causas del efecto invernadero y el impacto en el ambiente.
- Desarrollar un pensamiento crítico frente a los problemas socioambientales.

Se dan dos actividades, una con enfoque CTSA, más informativa, y la otra para trabajar con el concepto físico del efecto invernadero, usando una simulación de uso gratuito.

#### **Actividad 1** (grupal)

A los estudiantes, distribuidos en grupo, se les solicita que amplíen la información dada en el video respecto del efecto invernadero, el calentamiento global del planeta y el impacto en el ecosistema. La presentación de la producción puede hacerse en distintos formatos como: representación teatral de un noticiero que informa sobre el tema; representación de una entrevista a un meteorólogo ambientalista, donde un estudiante hace de entrevistador y el otro de entrevistado; confección de un póster o de infografías bajo el título "La huella del hombre en los gases del efecto invernadero"; grabación de un audio (podcasts) o de un video breve, que también puede tener el título "La huella del hombre en los gases del efecto invernadero".

corrientes play

**Educa**play

**Actividad 2** (individual, si disponen los estudiantes de computadora en el aula o en el domicilio, o plenaria, con PC y cañón de proyección en el aula)

Ingresar a la página de simulaciones de Phet Colorado, en la de efecto invernadero, situada en el siguiente link:

<https://phet.colorado.edu/es/simulations/greenhouse-effect/about>

Descargar la simulación en Java, clickeando en el botón de descarga del lado lateral izquierdo de la pantalla.

Abrir la simulación (debe tener instalado Java en la computadora) y navegar por ella para reconocerla. Dialogar sobre lo que se observa y trabajar con las pestañas efecto invernadero, con las capas de vidrio, especialmente. El docente deberá aclarar que en la representación de la simulación se usa el modelo corpuscular para la radiación electromagnética, por eso se habla de fotones. Es interesante que se proponga a la clase que busque en la web qué es un fotón.

Parte A. Trabajando con la simulación en la pestaña efecto invernadero, responder las siguientes consignas:

- **1)** Describir el comportamiento de la radiación de luz visible y la infrarroja sin nubes y poniendo nubes.
- **2)** Describir lo que pasa con la radiación infrarroja y la temperatura en función de la composición de la atmósfera en las distintas épocas.
- **3)** Haciendo mediciones: con tres nubes colocadas y velocidad rápida para los fotones, construir tablas de temperatura en función del tiempo para los distintos tipos de atmósfera. Graficar en un sistema de ejes cartesianos. Comparar las curvas y emitir algunas interpretaciones.
- **4)** Enunciar una hipótesis explicativa de la diferencia de estructura en la atmósfera de la edad de hielo, de 1750 y de hoy.

Parte B. Trabajando con la simulación en la pestaña capas de vidrio, responder las siguientes consignas:

- 1) Describir qué pasa con la radiación infrarroja y la temperatura al ir poniendo capas de vidrio.
- 2) ¿Qué representan estas capas en la naturaleza?
- 3) En épocas de bajas temperaturas en las huertas se construyen invernáculos, explicar por qué haciendo uso del fenómeno de intercambio de energía por radiación.

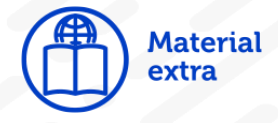

Bulwik, M. y Rubinstein, J. (coords.) (2015). *Física y Química I* (1ª ed.) Ciudad Autónoma de Buenos Aires: Tinta Fresca.

Bulwik, M. y Rubinstein, J. (coords.) (2009). *Físico y Química 3* (1ª ed.) Ciudad Autónoma de Buenos Aires: Tinta Fresca.

Hewitt, P. (2007). *Física conceptual* (10ª ed.) México: Pearson Educación.

Simulaciones Interactivas Phet Colorado-Universidad de Colorado Boulder. Disponible en: <https://phet.colorado.edu/es/simulations/filter?type=html,prototype>

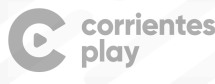

**Educa**plav

Sitio donde descargar Java para Windows: [https://www.java.com/es/download/ie\\_manual.jsp](https://www.java.com/es/download/ie_manual.jsp) En el celular también funcionan las simulaciones Phet y puede descargarse Java desde Play Store, para las que fueran necesarias.

Se aclara que el sitio PHET está construyendo una nueva simulación de efecto invernadero en HTML5, que tiene una presentación gráfica diferente a la que se propone aquí.

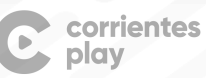

 $\overline{r}$  $\frac{1}{2}$